#### **GUIA DE REFERENCIA DO SISTEMA DE CONTROLE COMERCIAL**

Neste guia vamos fazer um "tour" pelos módulos desenvolvido até o momento.

Falamos isso, pois o sistema está em constante desenvolvimento, sempre em busca de melhoramentos e facilidades para os nossos usuários.

Vamos passar por todos os módulos e informar o objetivo principal de cada um deles.

Ao iniciar o sistema é solicitado um usuário e senha previamente cadastrado para ter acesso ao sistema.<br>E sistema controle comercial 1.5E

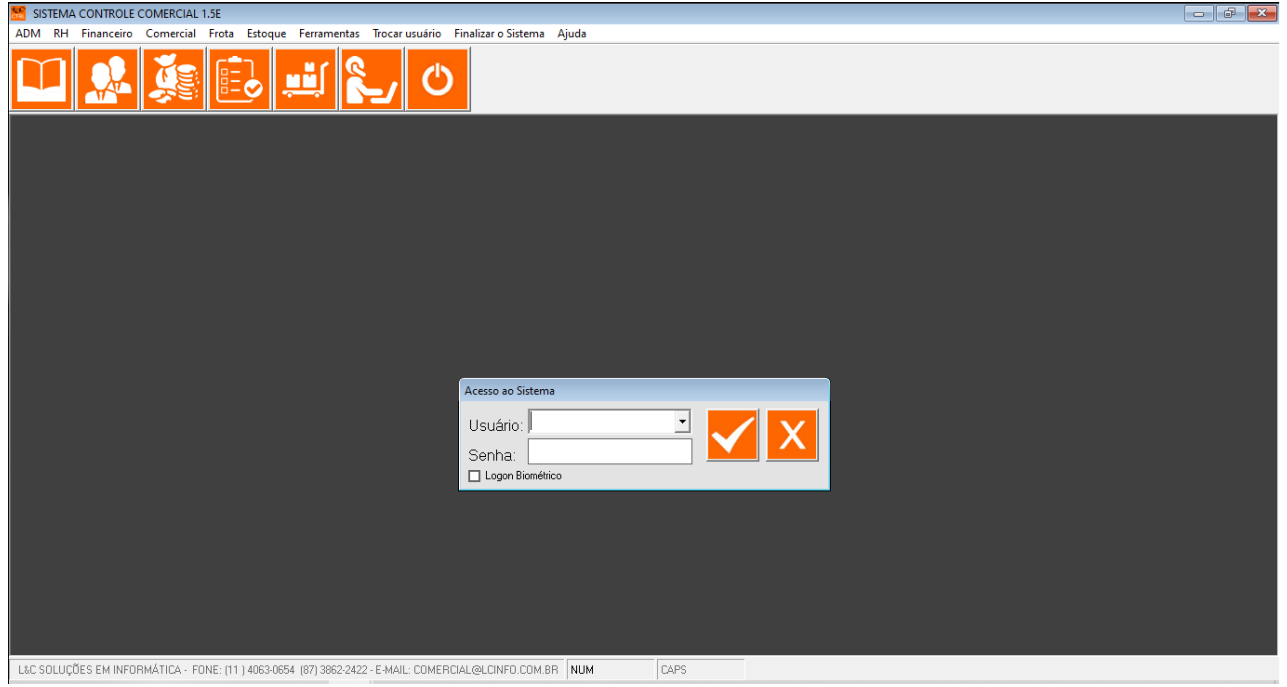

Assim que o usuário for autenticado é liberado acesso aos recursos do sistema.

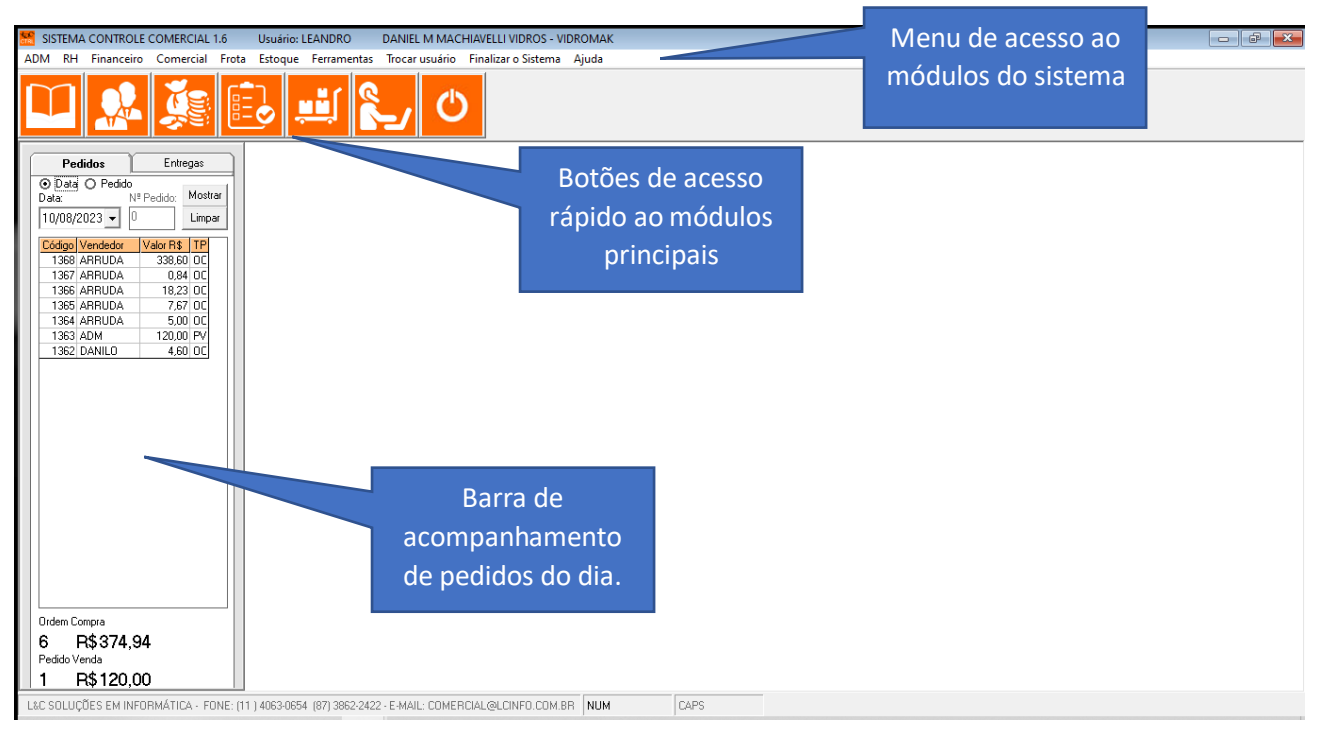

## **Menu ADM**

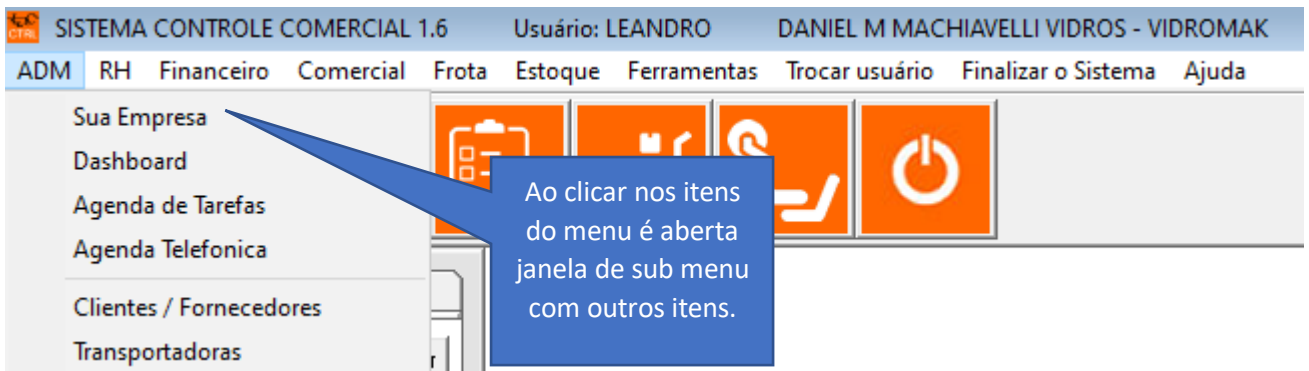

Esta apresentação vai seguir a ordem natural dos módulos:

#### **Sua Empresa**

Neste módulo é feito o cadastro da sua empesa e configuração de parâmetros do sistema.

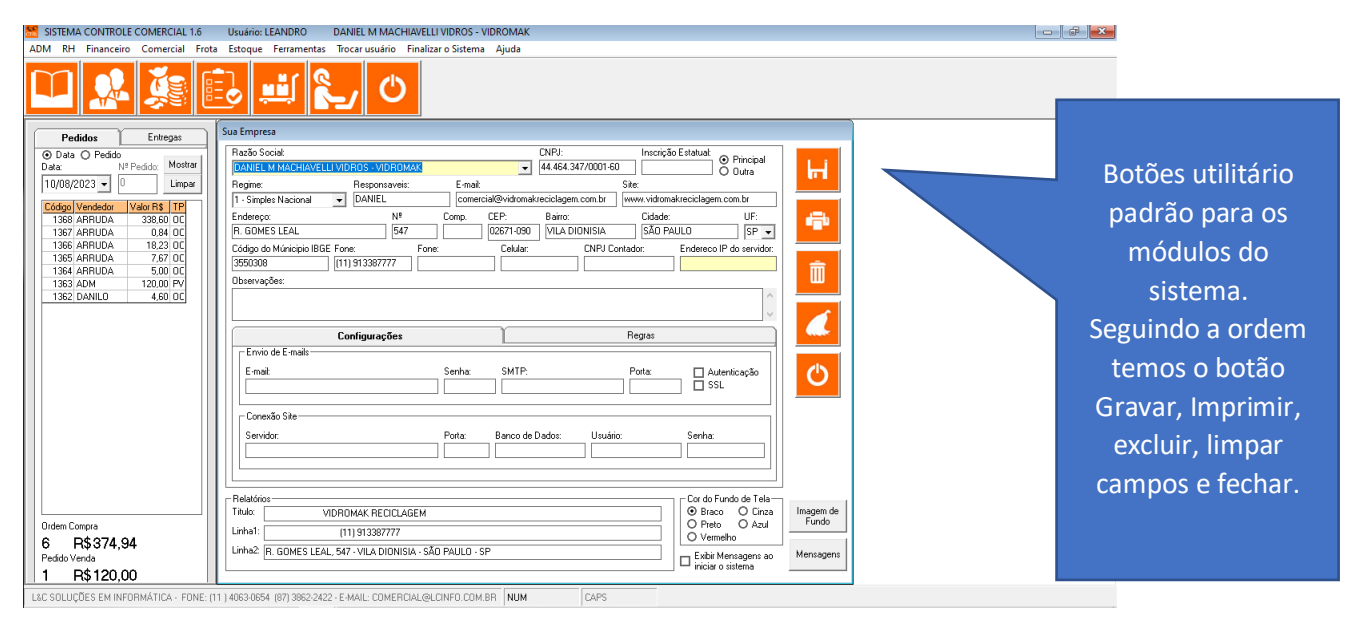

### **Dashboard**

Aqui o administrador vai ter acesso a um resumo geral dos registros da empresa.

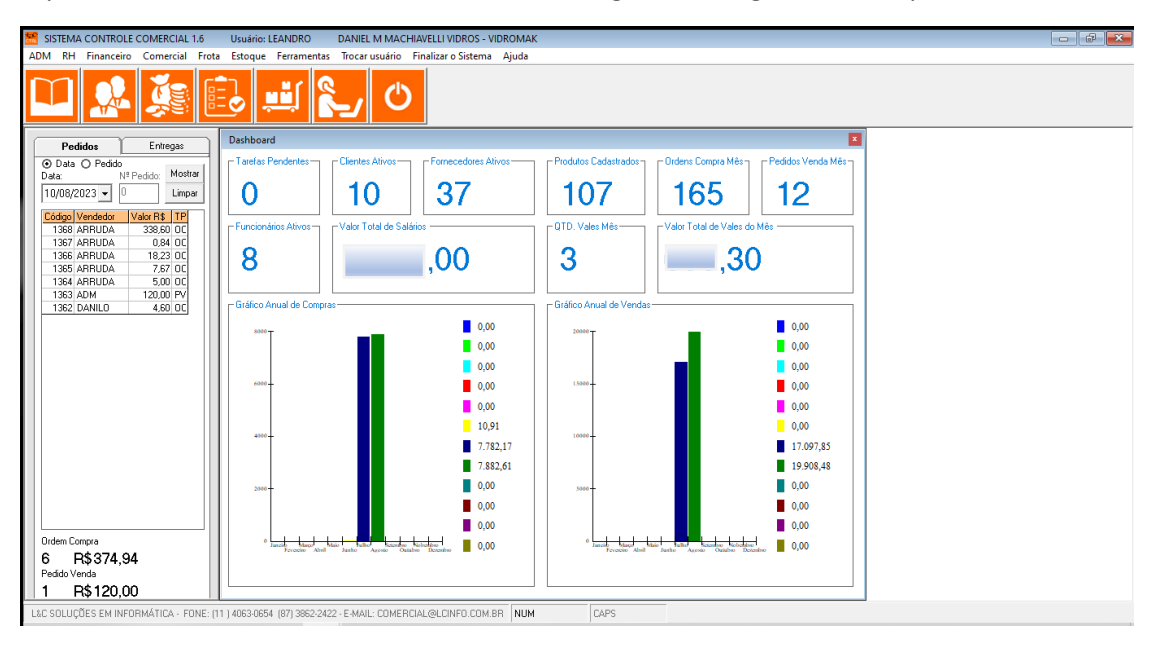

# **Agenda de Tarefas**

O usuário pode registrar tarefas que precisam ser feitas por ele ou por outros membros da equipe.

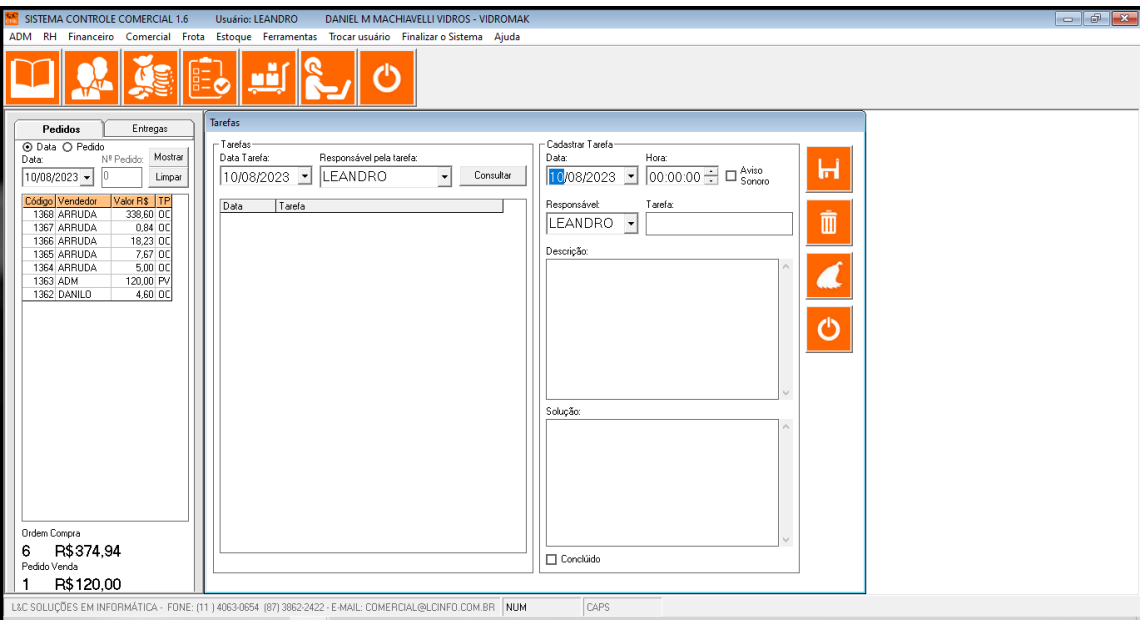

# **Agenda Telefônica**

Nesta agenda você pode cadastrar telefones que são de utilidade geral para todos os usuários.

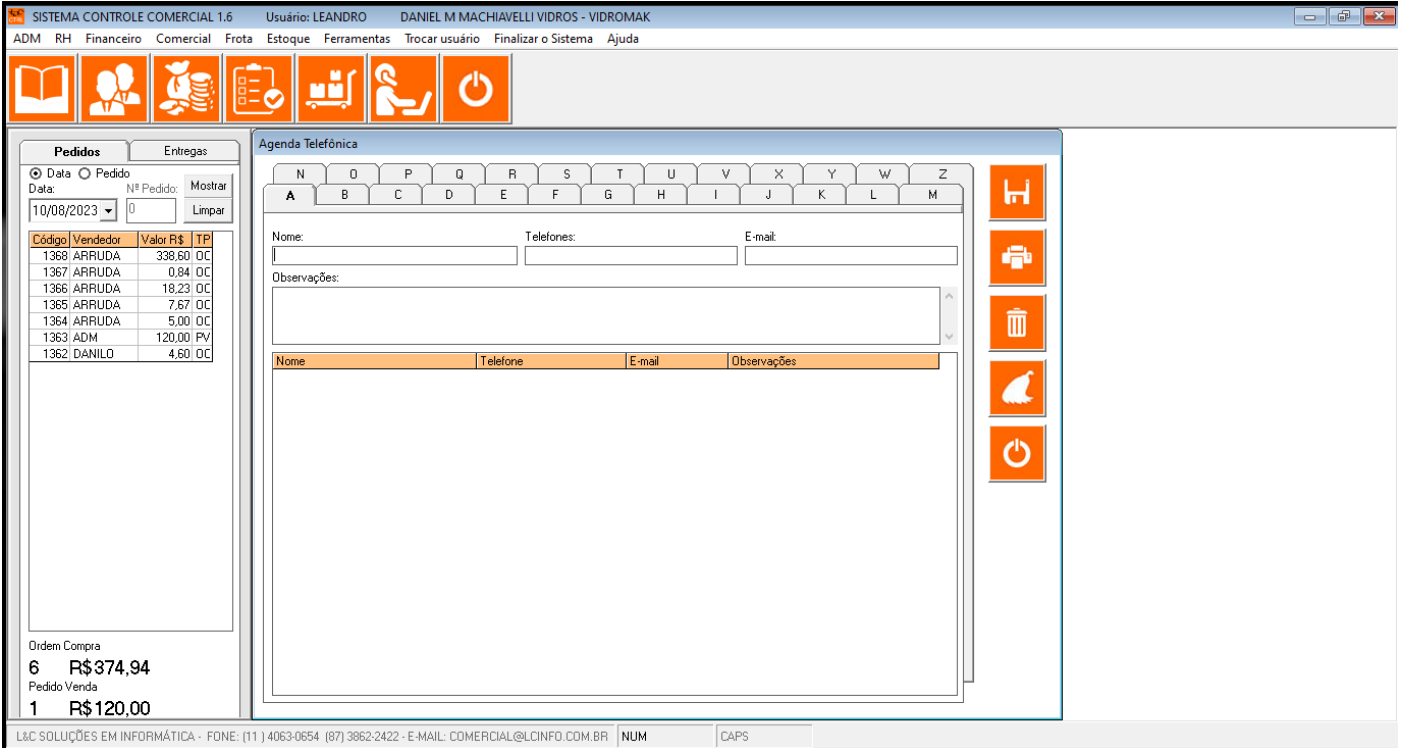

# **Cadastro de Clientes / Fornecedor**

Aqui são feitos cadastros das informações dos seus clientes e fornecedores.

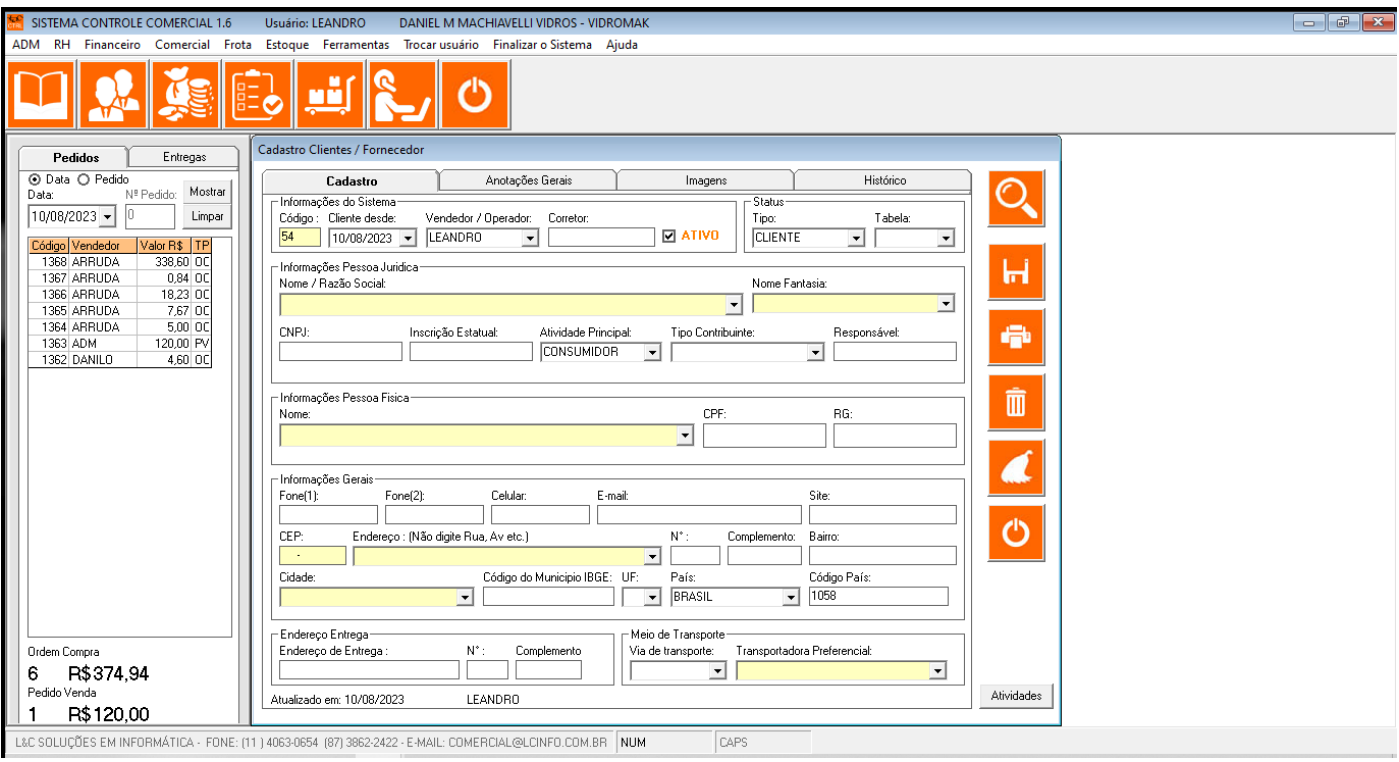

#### **Transportadoras**

Você também pode cadastrar transportadoras que prestam serviços para sua empresa.

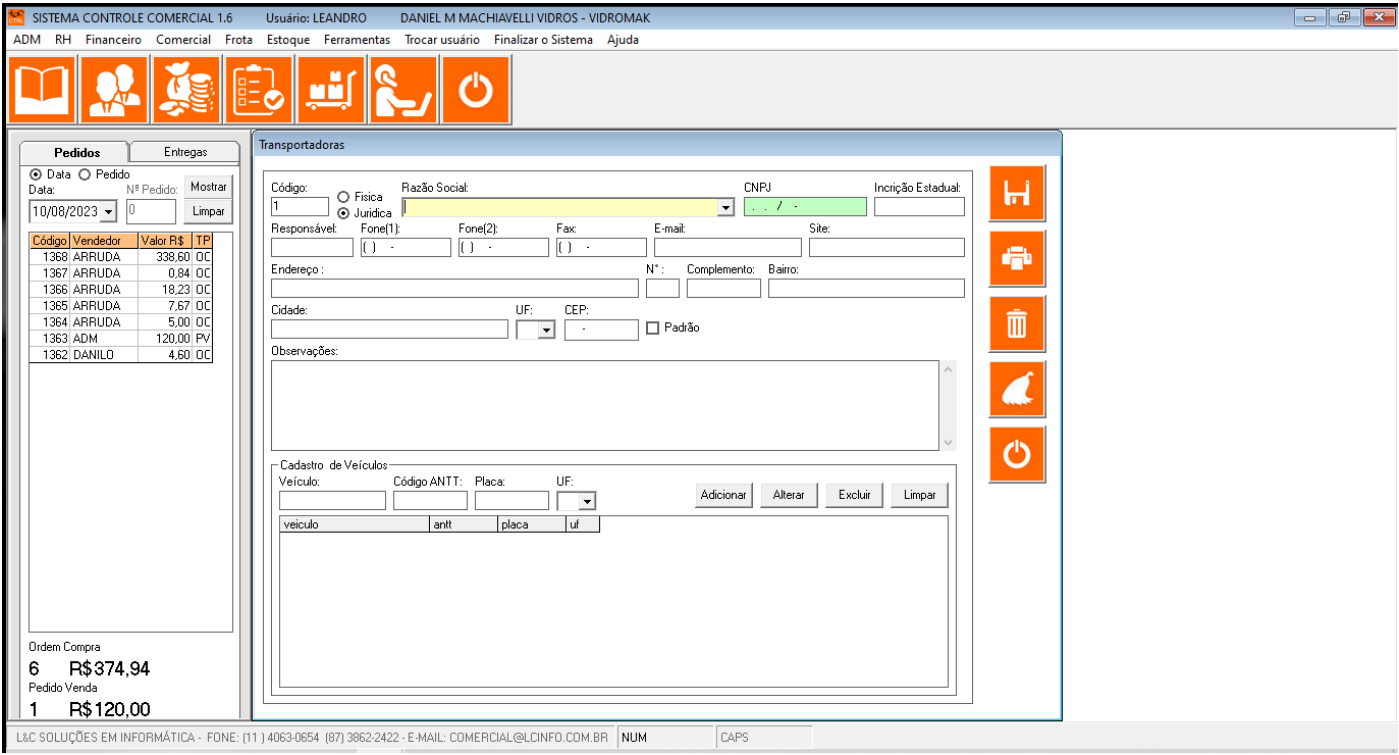

#### **Menu RH**

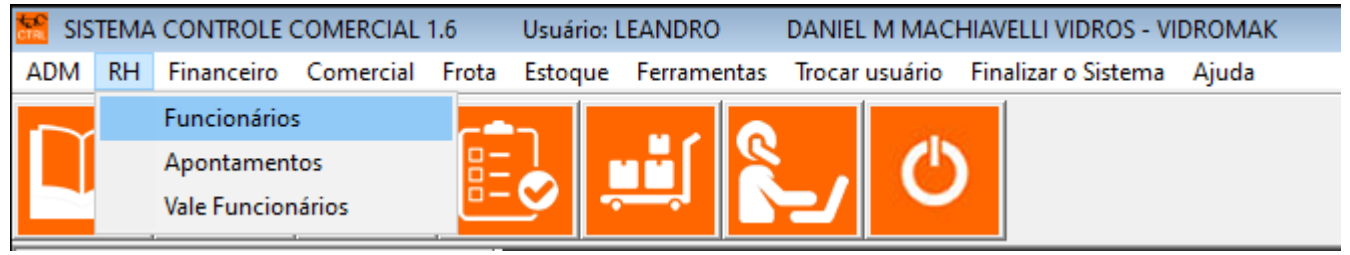

# **Cadastro de Funcionários**

Cadastre e gerencie seus funcionários de forma centralizada com várias funções para facilitar seu RH.

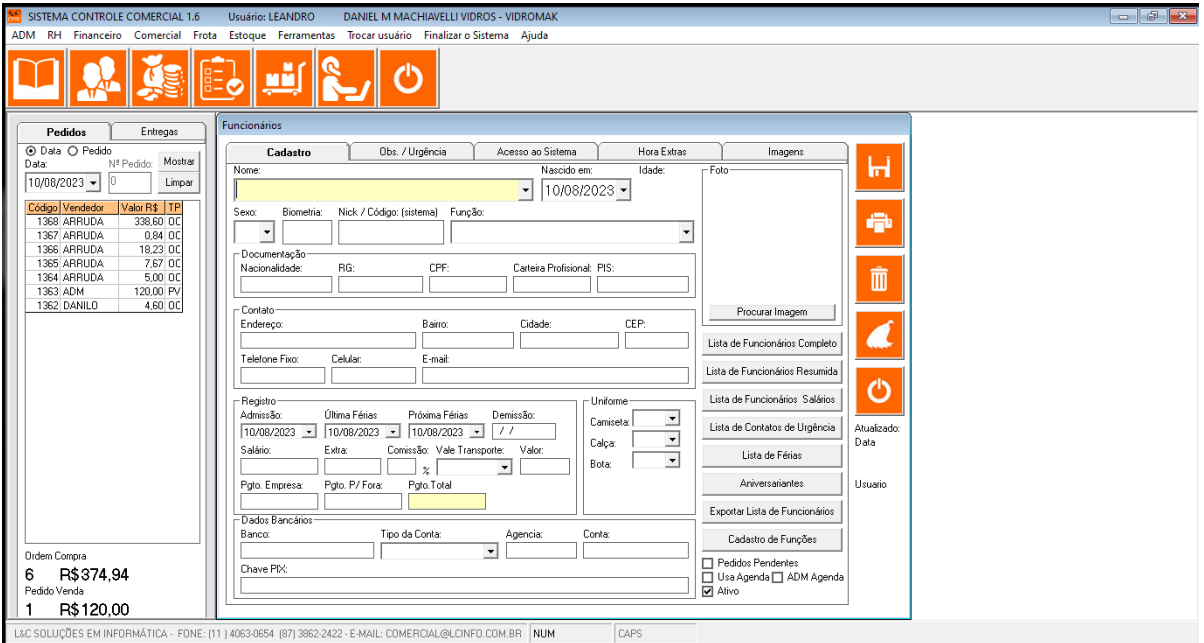

## **Apontamento de Funcionários**

Registre horas extras e vale transporte referentes aos seus funcionários.

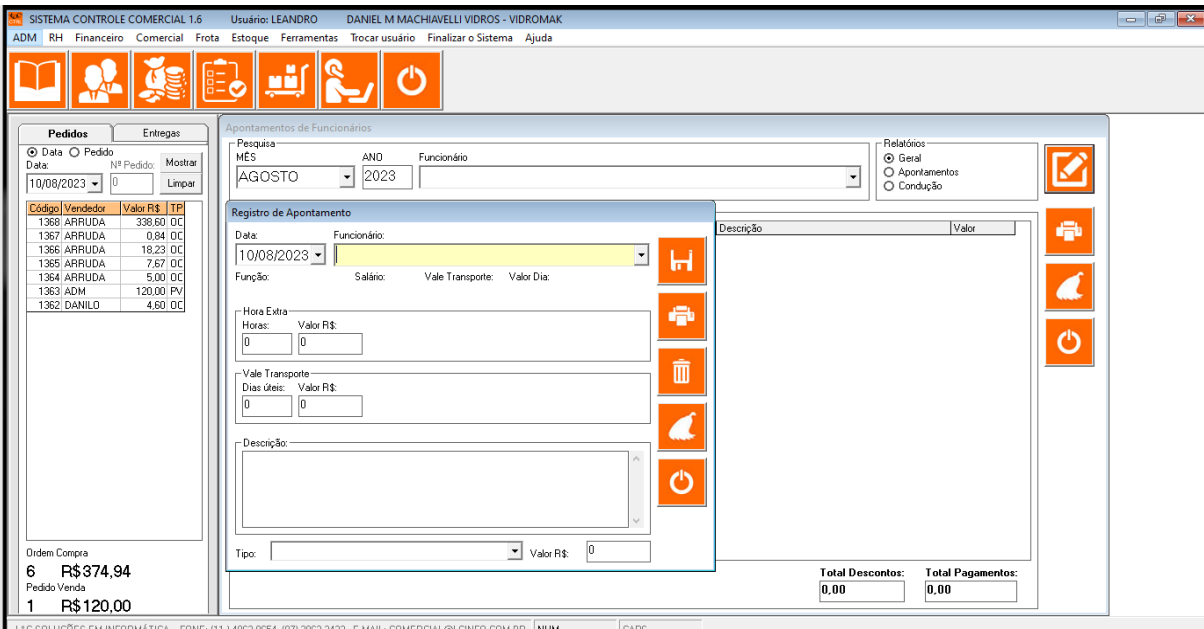

### **Vale para Funcionários**

Registre valores de adiantamento solicitado por seus funcionários.

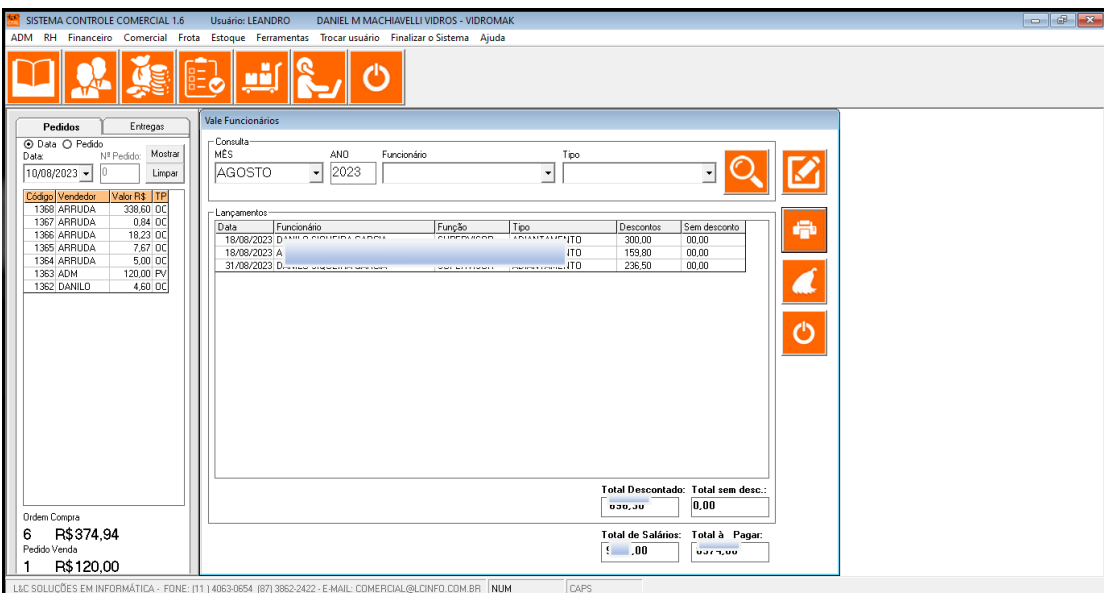

#### **Menu Financeiro**

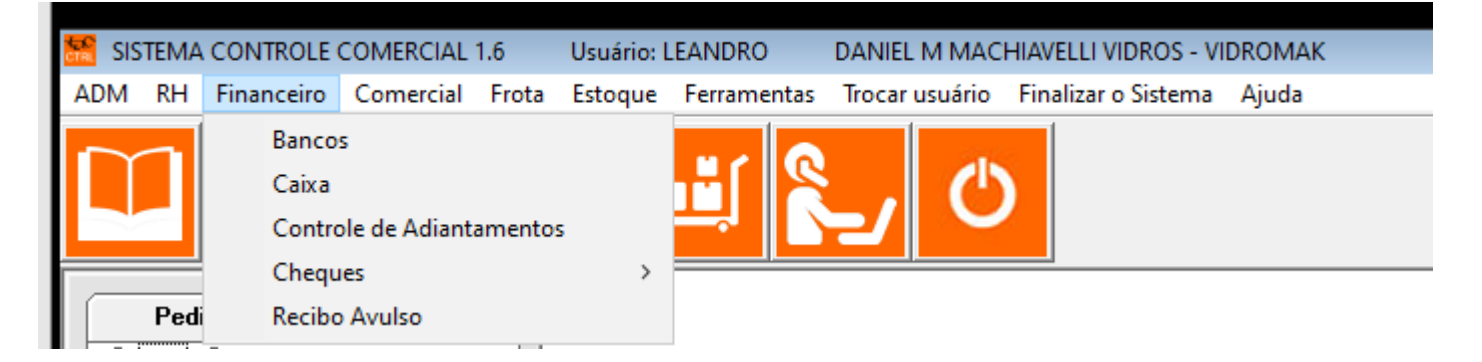

#### **Bancos**

Aqui você vai poder cadastrar as suas contas bancárias e as de seus clientes e fornecedores.

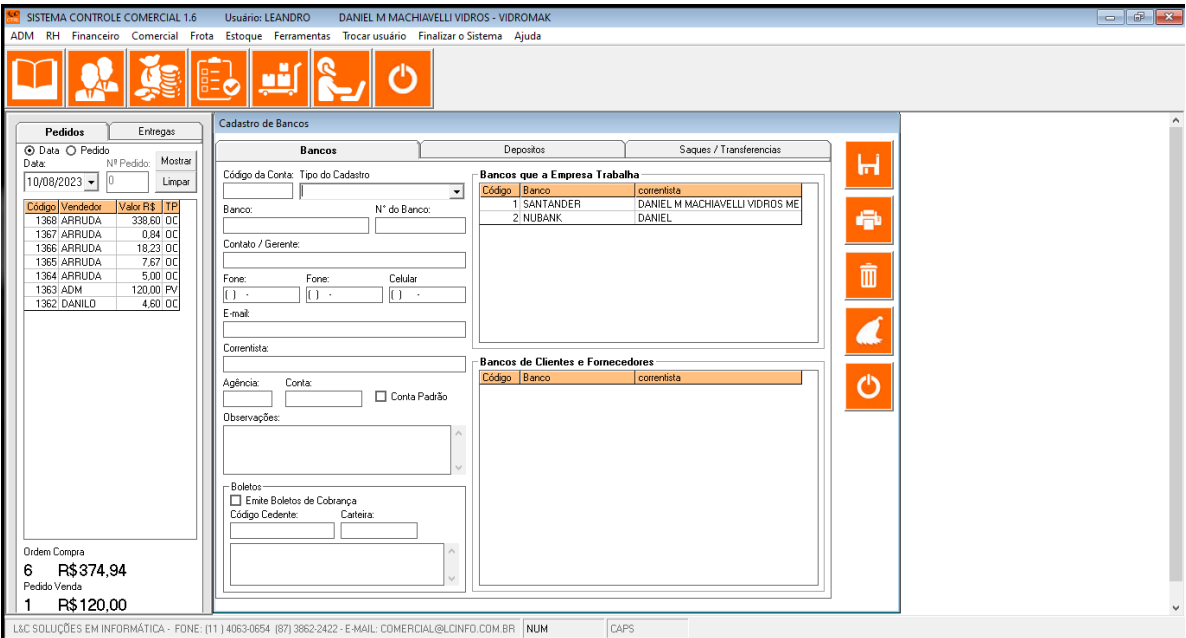

Gerencie as receitas e despesas da sua empresa.

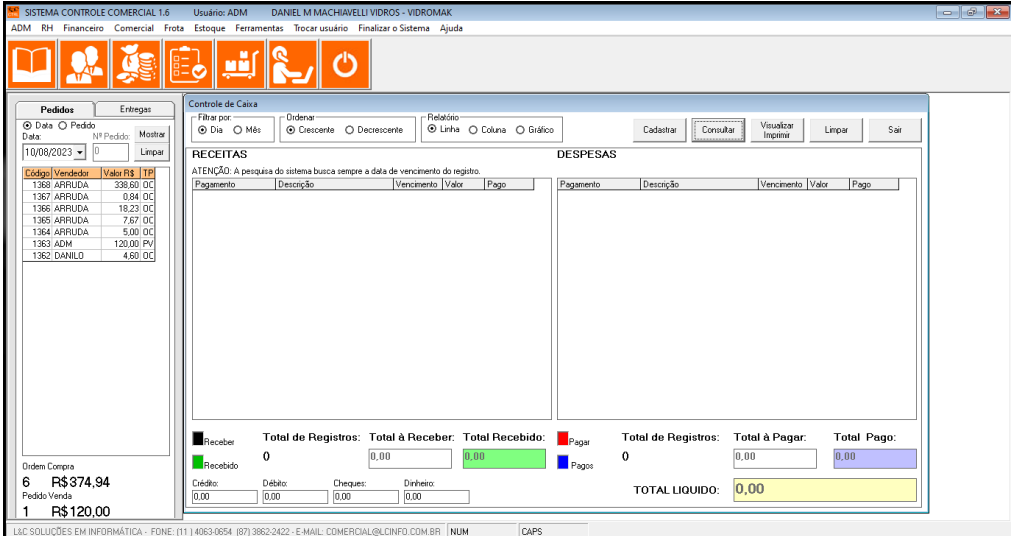

### **Adiantamentos**

Você vai poder registrar valores adiantados para fornecedores / agentes comprarem materiais.

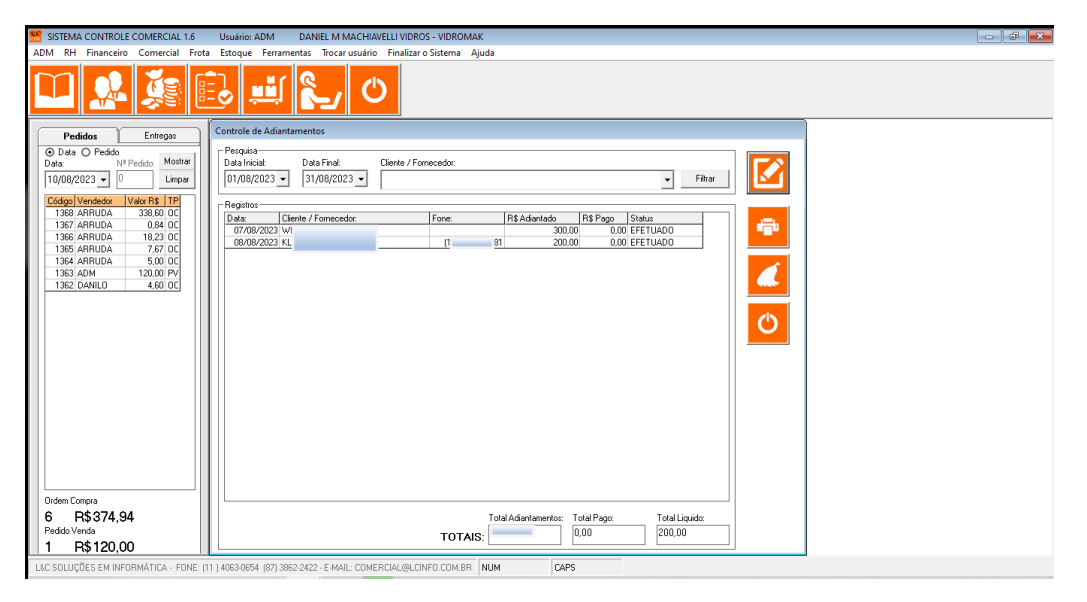

### **Cheques**

Mesmo nos dias atuais ainda há muita movimentação de cheques no mercado, você vai ter a opção de cadastrar cheques emitidos por sua empresa e recebidos por seus clientes.

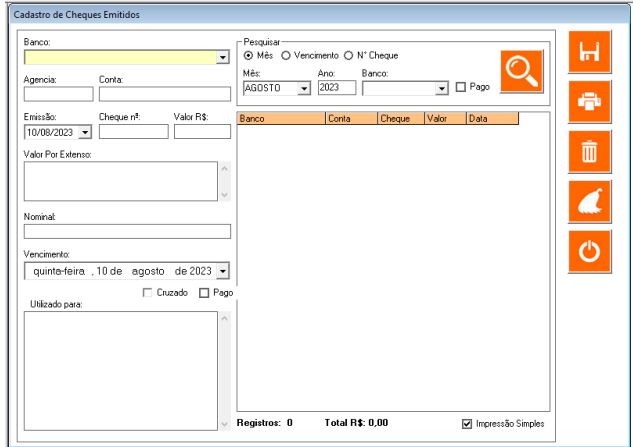

#### Cheques Emitidos Cheques Recebidos

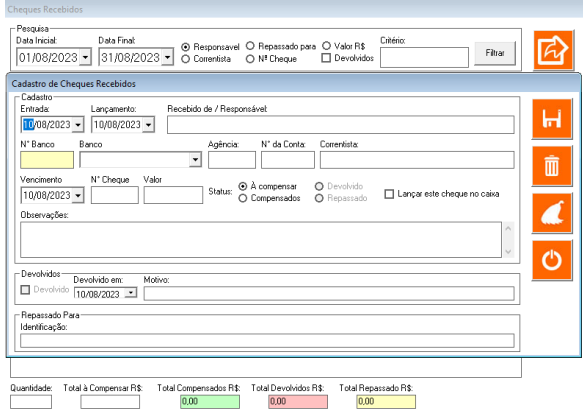

#### **Recibos**

Faça a emissão de recibos de forma fácil sempre que precisar.

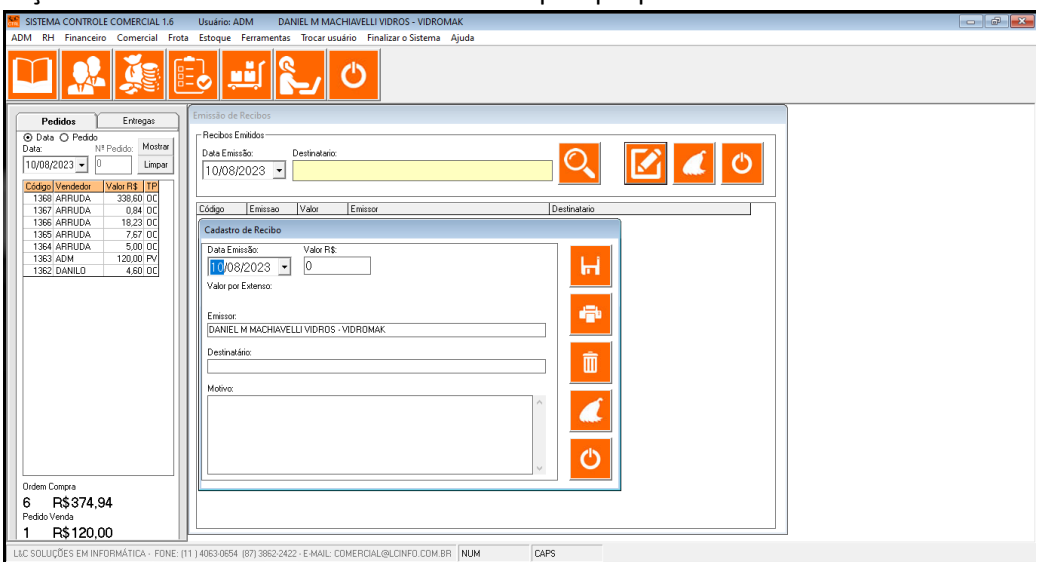

#### **Menu Comercial**

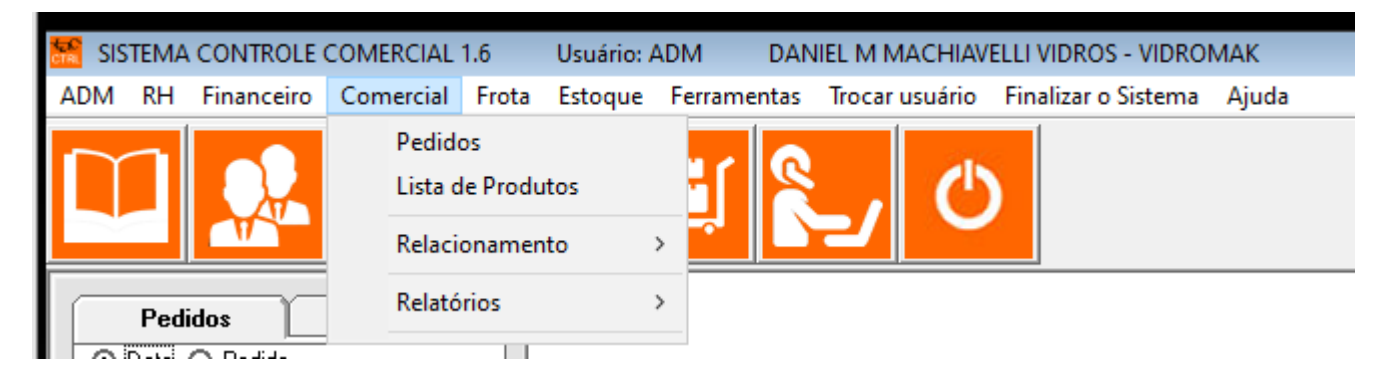

## **Pedidos**

Esse é o módulo principal do sistema, pois é aqui onde vão ser registrados as **ordens de compra** e **pedidos de vendas**.

As ordens de compra vão dar entrada na quantidade de estoque.

Os pedidos de vendas vão dar baixa na quantidade de estoque.

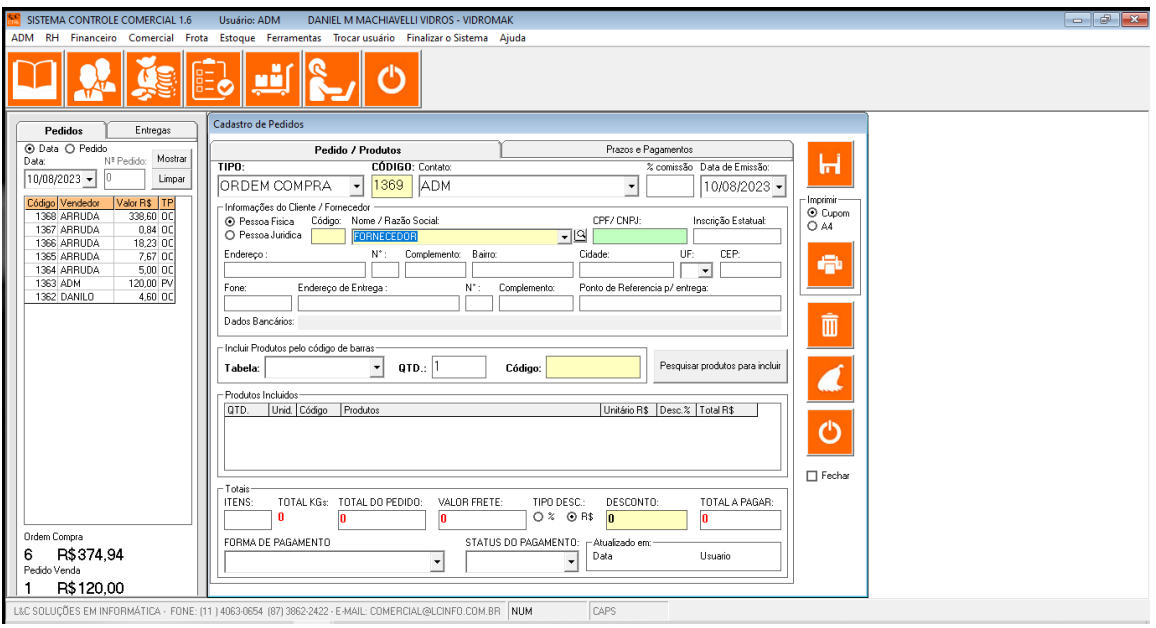

# **Lista de Produtos do Estoque**

Nesse módulo é possível visualizar os produtos e detalhes de dessas informações sem dar permissão para o usuário de alterar esses itens.

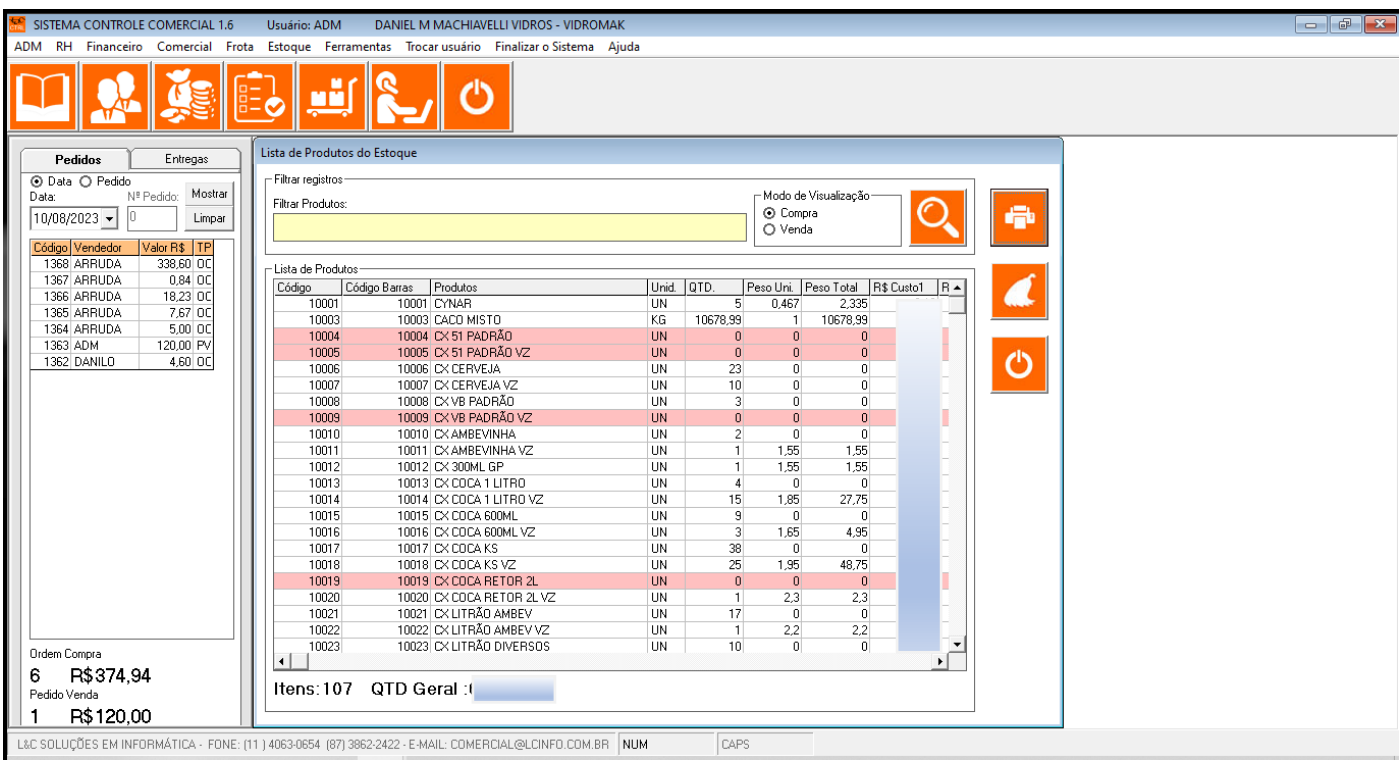

## **Relacionamento**

Aqui você vai ter ferramentas para tratamento com clientes e futuro clientes.

O módulo de **Aniversariantes**, possibilita enviar uma mensagem por e-mail direto do nosso sistema para um cliente ou fornecedor cadastrado.

O módulo **Prospecção** permite fazer um trabalho de busca por novos clientes e ter um acompanhamento até a primeira venda.

Aniversariantes **Prospeccão** 

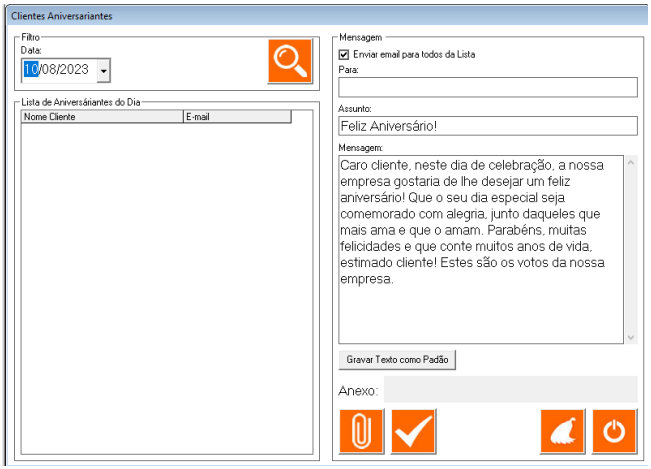

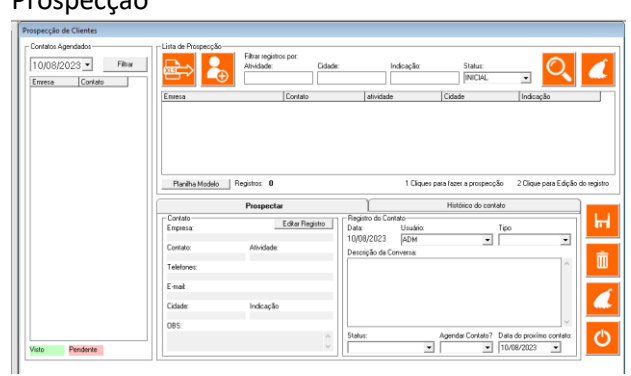

## **Relatórios diversos**

Aqui você vai poder gerar vários tipos de relatórios para visualizar os totais que são importantes para o gerenciamento do seu negócio.

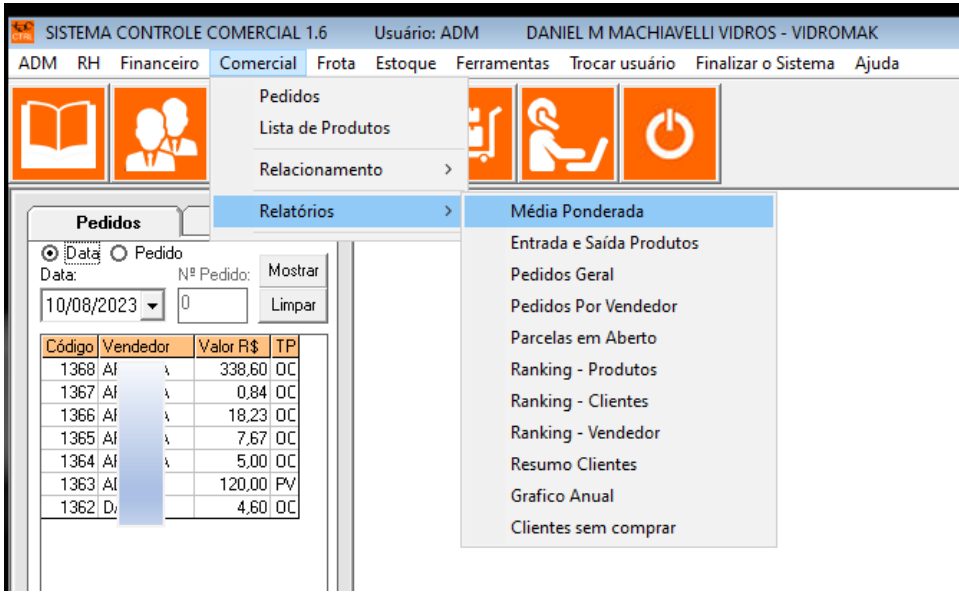

### **Menu Frota**

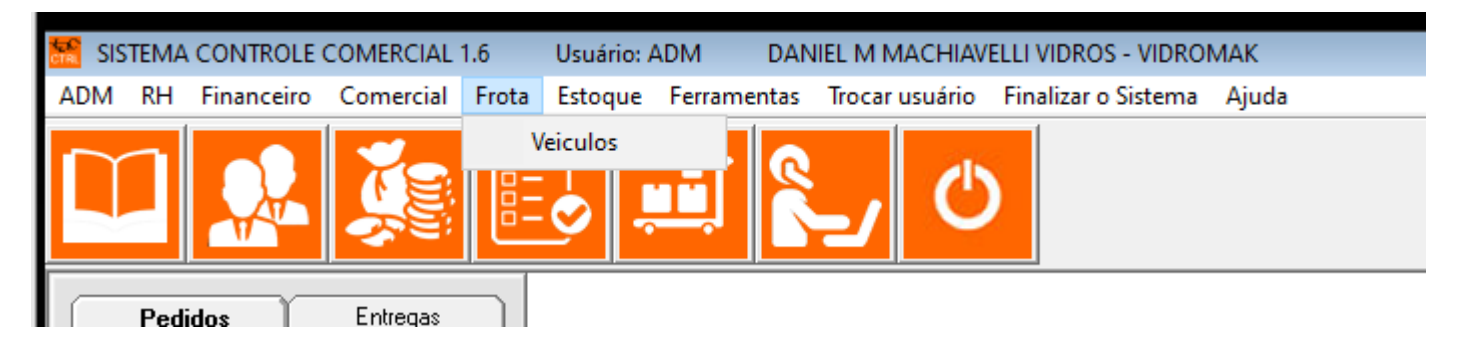

## **Veículos**

Cadastre seus veículos e tenha um acompanhamento completo de manutenção e abastecimentos da sua frota.

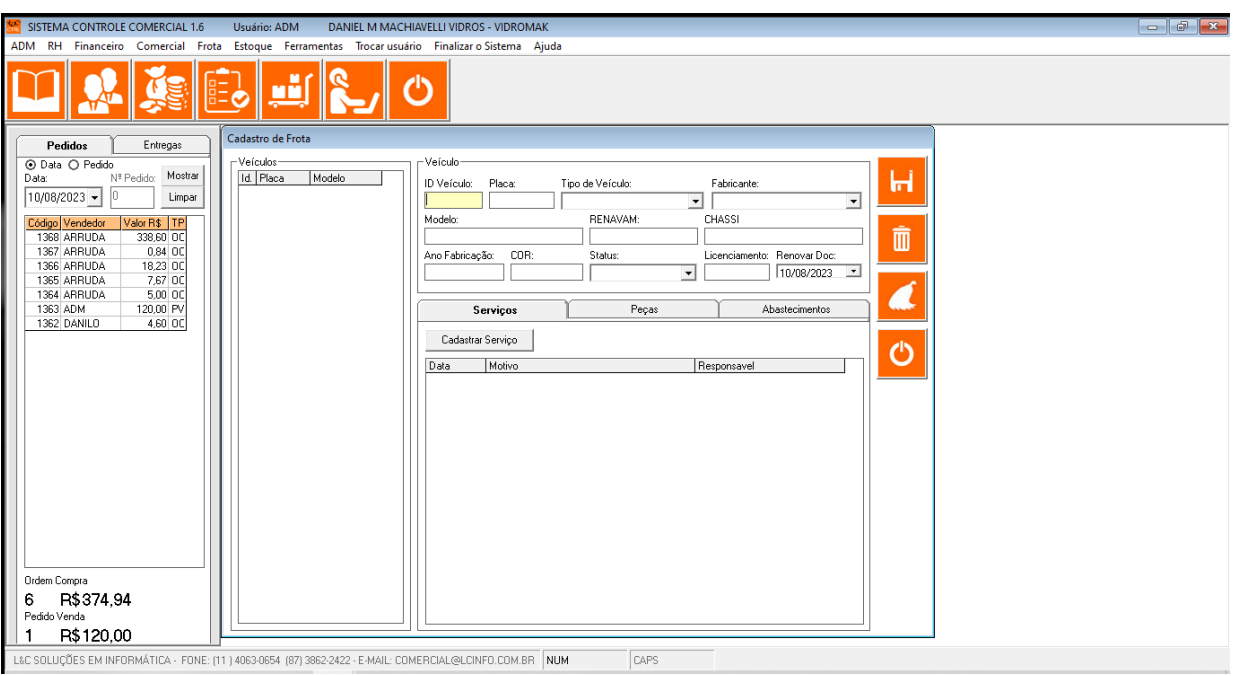

#### **Menu Estoque**

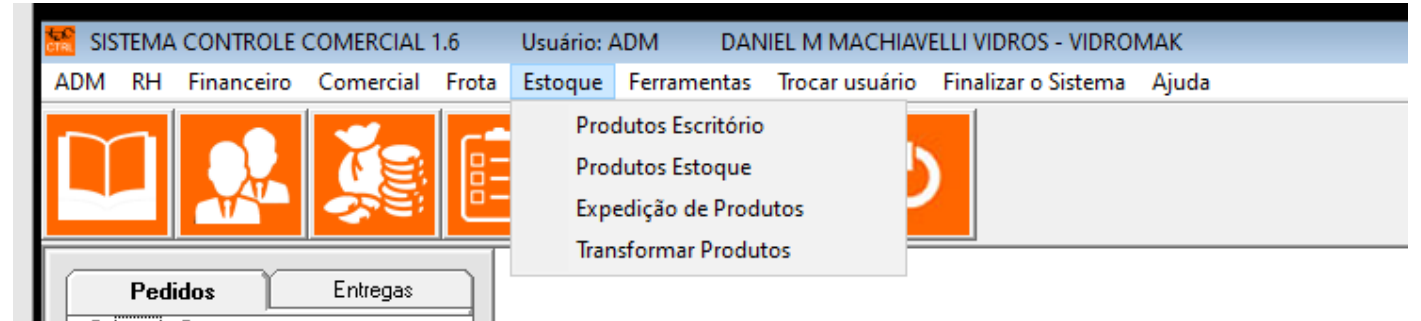

## **Produtos Escritório**

Neste módulo você vai poder cadastrar produto de uso interno da empresa.

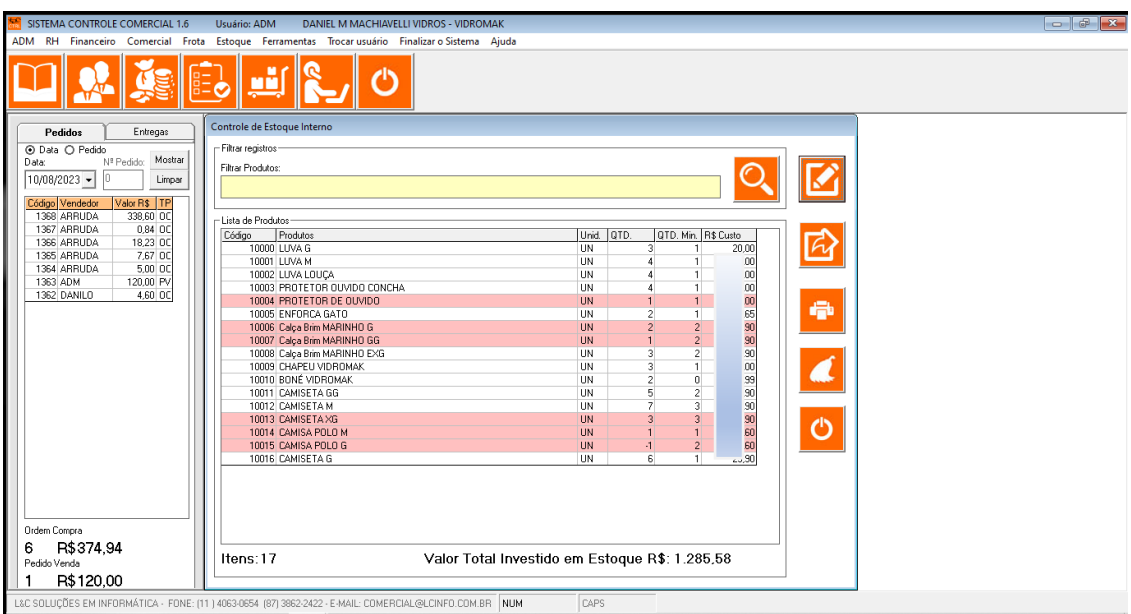

# **Produtos Estoque**

Aqui são cadastrados os produtos que são comercializados na sua empresa.

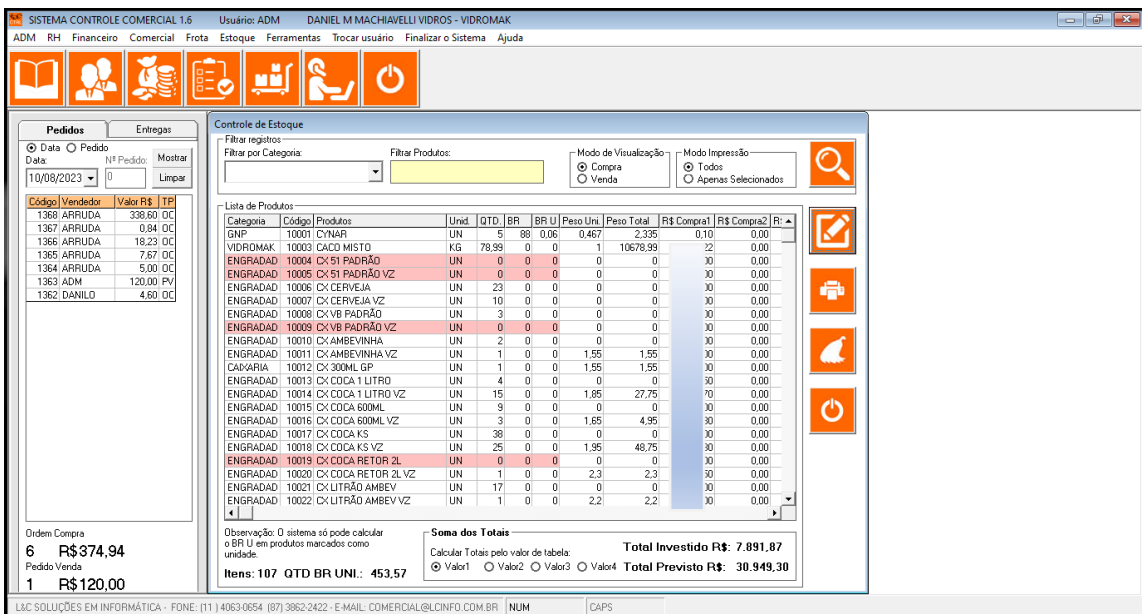

# **Expedição de Produtos**

Todos os pedidos de vendas entram em uma fila para separação dos produtos e podem ser visualizados neste módulo.

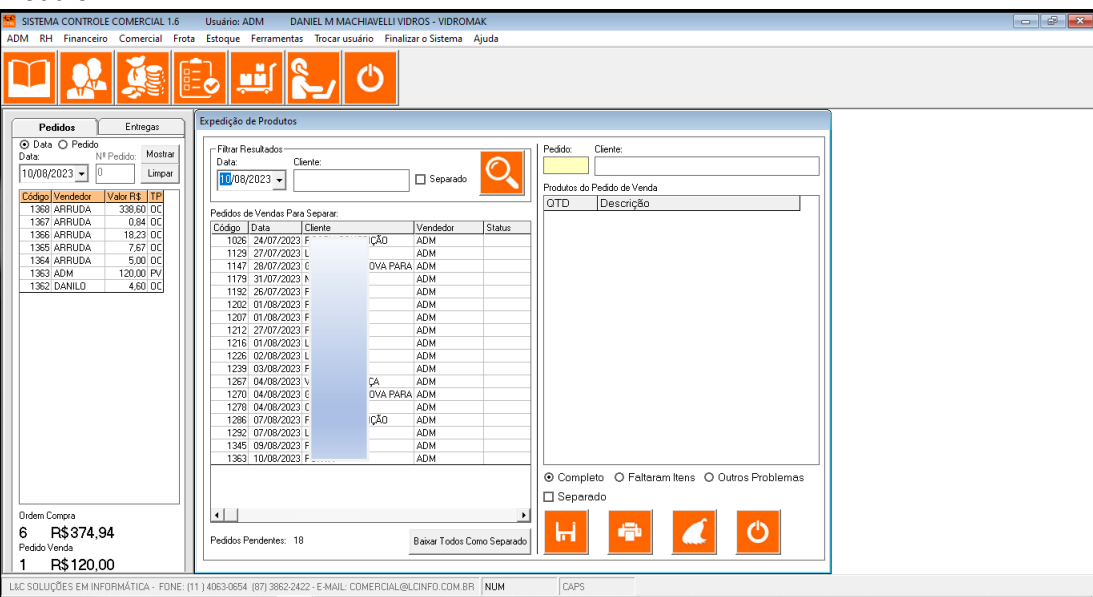

## **Transformar Produtos**

Neste módulo você faz a transição no estoque de uma determinada quantidade de produtos e transforma em outro

## produto.

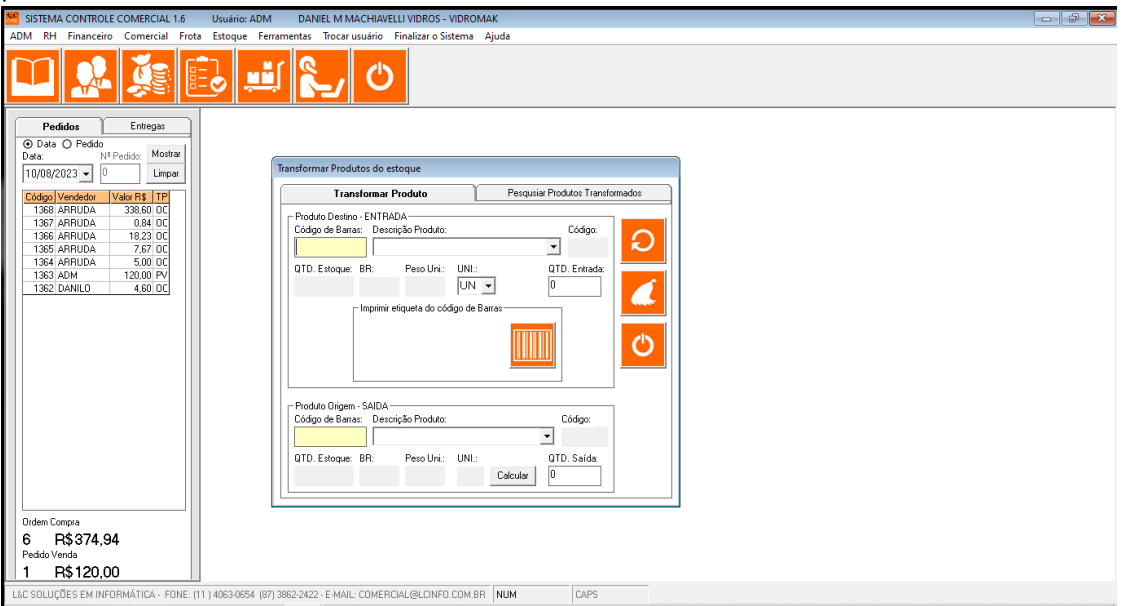

### **Conclusão**

A LCINFO tem como objetivo criar sistemas personalizados para que os nossos clientes tenham a melhor experiencia possível. Todos os nossos sistemas podem ser personalizados de acordo com a sua necessidade, podemos criar módulos e recursos a partir da sua sugestão.

Finalmente quero agradecer por ter chegado até aqui! Espero que tenha tido uma ideia do que o nosso sistema pode fazer pela sua empresa. Em caso de dúvida entre em contato: Contato SP: 11 40630611 – Contato PE: 87 38622422 Whatsapp: 11 952727876 – 11 986791400 - 87 996344405 E-mail[: suporte@lcinfo.com.br](mailto:suporte@lcinfo.com.br) site[: www.lcinfo.com.br](http://www.lcinfo.com.br/)